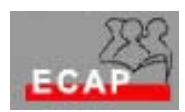

Esercizio 18

Prima parte: Navigazione tramite Indirizzi conosciuti

- Visiti il Portale dei corsi di informatica e telematica dell'ECAP Aarau all'indirizzo www.e-technology.ch
- Trovi il formulario di iscrizione ai corsi 2004/2005
- Navighi attraverso le pagine web dei Corsi Specialista Sistemi Ambiente Web e Esperto Reti locali e trovi l'indirizzo di posta elettronica della Signora Waldis

Seconda parte: Navigazione ad intuito (a fortuna)

Molte società hanno il loro sito web ad un indirizzo del tipo http://nomeditta.it (se italiana) oppure http://nomeditta.ch (se svizzera).

- Provi a trovare il programma della televisione italiana di questa sera
- Provi a trovare il programma della televisione svizzera (di lingua tedesca) di questa sera
- Trovi il sito web delle ferrovie svizzere
- Anche il Duden è presente in Internet.. Provi a trovarne il sito web.

Terza parte: Navigazione adoperando i risultati dei motori di ricerca

I più importanti motori di ricerca:

- www.google.com (versione italiana www.google.it; versione svizzera www.google.ch)
- www.yahoo.com (versione italiana www.yahoo.it; versione svizzera www.yahoo.ch)
- www.a9.com, (nuovissimo! unisce i risultati di google a ricerche all'interno di libri)
- $\dots$  www.search.ch (per pagine svizzere, trova anche numeri di telefono)
- www.virgilio.it (per pagine italiane, trova anche numeri di telefono)